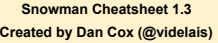

**Based on bitbucket. org/klembot/snowman-2**

**Functionality from: jQuery Underscore**

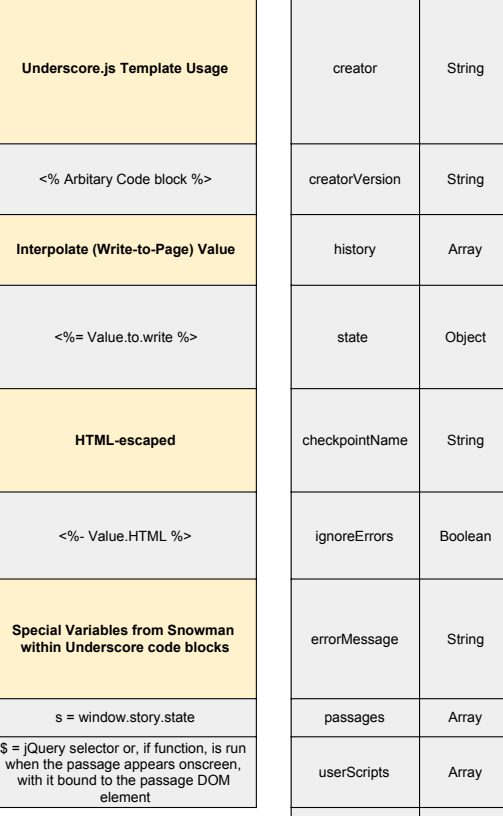

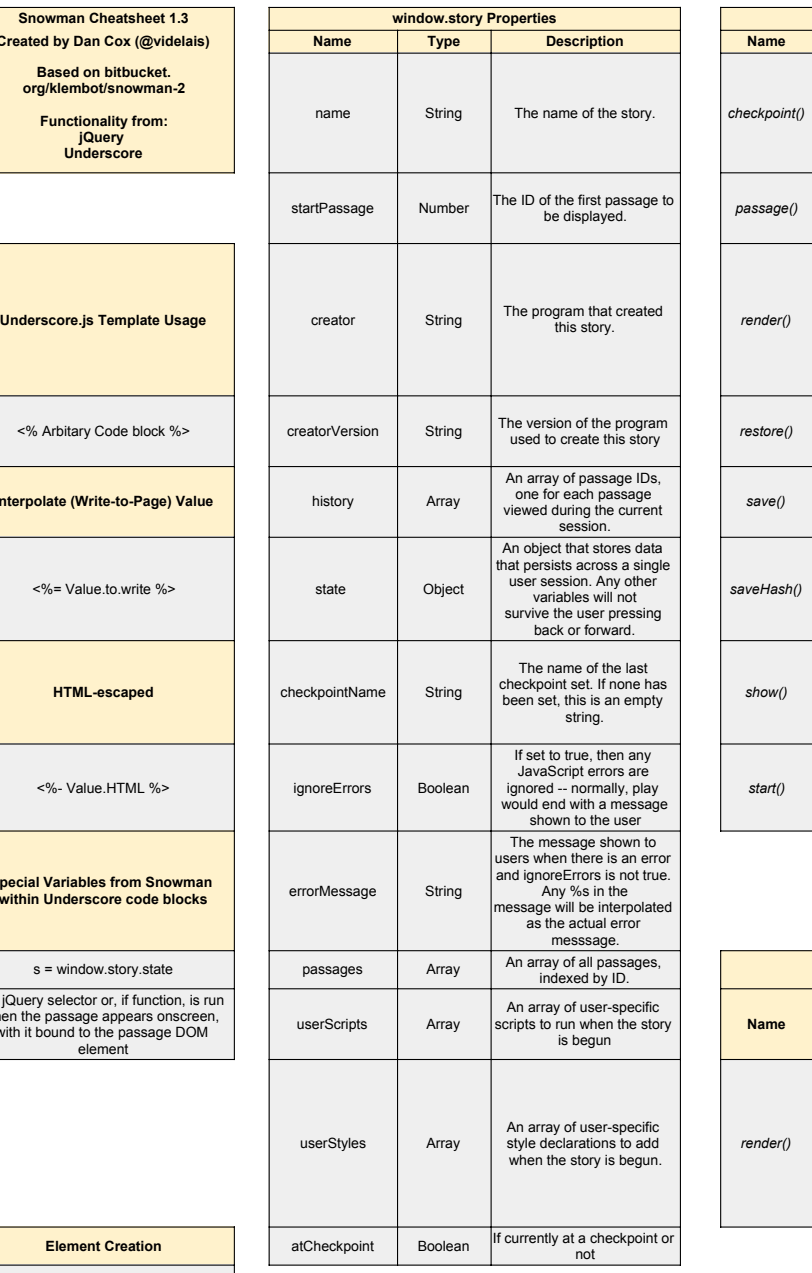

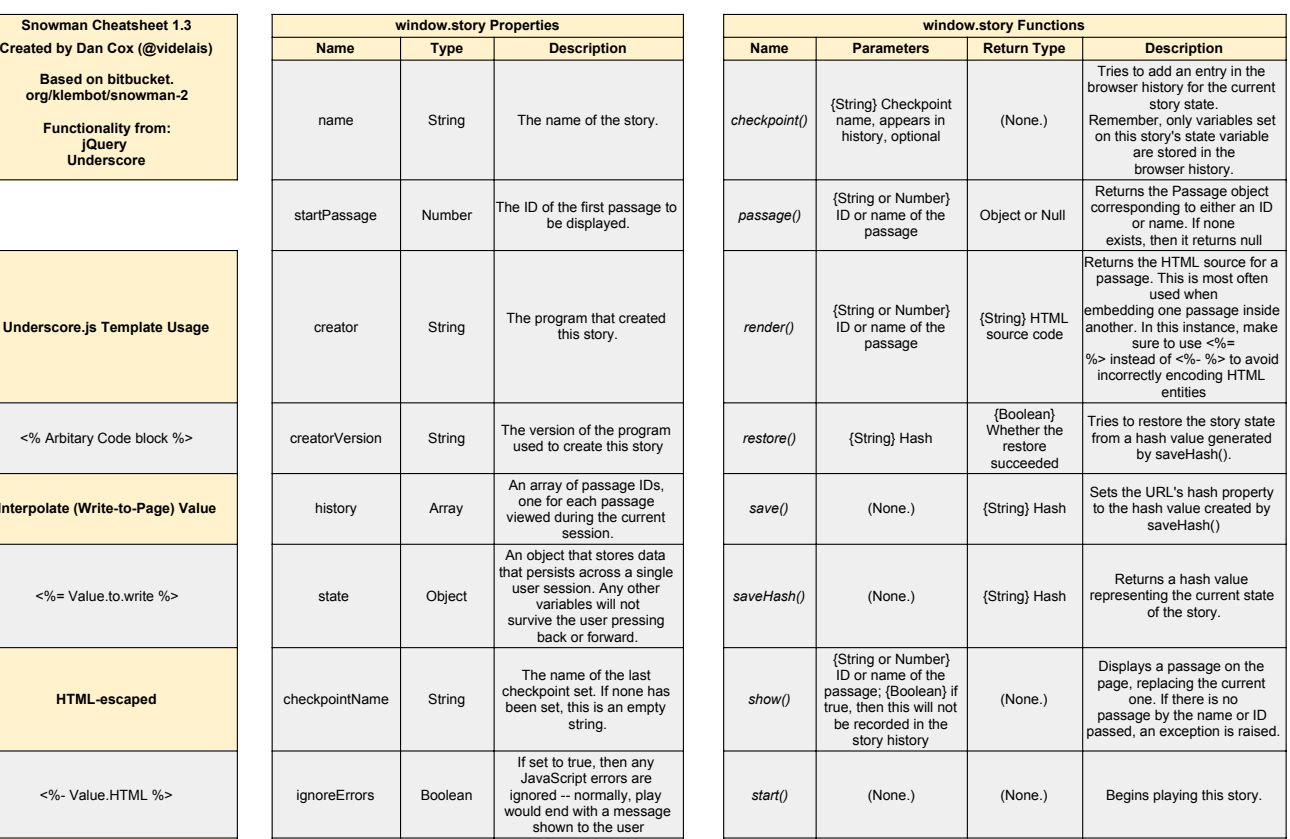

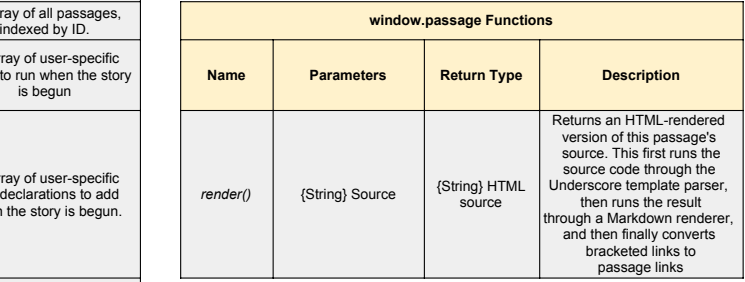

## **Element Creation**

[<br>Create element<br>]{#elementID.className}

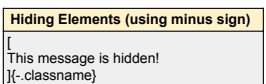

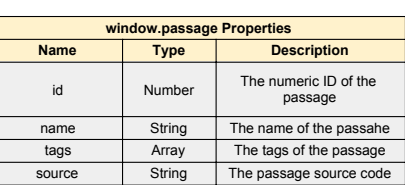